- **HTML is a markup language.** Descreve o conteúdo da página web
- **CSS is a styling language**.
	- Descreve como o conteúdo é apresentado: descreve o estilo
	- permite separar num documento HTML o conteúdo do estilo

Por ordem de prioridade:

### • **Inline**

<h1 style="color: blue; font-style: italic"> texto em azul</h1>

### • **Document level**

```
<head>
 <style type="text/css">
    H1 {color: blue; font-style: italic}
 </style>
</head>
```
#### • **Linked**

```
<head>
 <link rel=stylesheet type="text/css"
    href="http://www.site.com/styles/mystyle.css"
 \langle/link>
</head>
```
**Tag-selector {property:value1; property:value1,value2; …}**

- Tag names in uppercase (convenção)
- Property in lowercase (convenção)
- Comentarios: /\* isto é um comentário \*/

### • **Múltiplos**

H1,H2,H3 {text-align: center}

### • **Contexto**

```
OL LI {list-style: upper-alpha}
OL OL LI { list-style: upper-roman}
OL OL OL LI{ list-style: lower-alpha}
```
H1 EM, P STRONG {color: red}

#### • **Herança**

Propriedades de uma tag específica são herdadas da tag mãe, excepto as que são definidas específicamente

```
Exemplo:
BODY {color: blue}
```
### • **Associadas a tags**

P.abstract {font-style: italic; left-margin: 0.5cm}

P.equation {font-family: Symbol; text-align: center}

### • **Classes genéricas**

.italic {font-style: italic}

• **exemplo de aplicação:**

<p class="abstract"> <p class="italic"> <h1 class="italic">

# **Usando o atributo id em vez do atributo class**

```
P1#italic {font-style: italic}
#italic {font-style: italic}
```
• **exemplo de aplicação**:

 $\langle p$  id="italic"> <h1 id="italic">

- limitação: não pode haver dois atributos id iguais no documento HTML
- **Evitar usar**

### **Pseudo-classes**

- **Estão ligadas ao estado da tag**
- Três estão associadas à tag <a>

```
A:link {color: blue}
A:active {color: red}
A:visited {color: green}
```
• Duas estão associadas à tag <p>

```
P:first-line {font-style:small-caps}
P:first-letter {font-size: 200%; float: left}
```
### **Example: Setting the page margins**

body { margin-left: 10%; margin-right: 10%; }

## **Example: Setting left and right indents**

```
 body { margin-left: 10%; margin-right: 10%; }
h1 { margin-left: -8%; }
h2, h3, h4, h5, h6 { margin-left: -4\%; }
```
### **Example: First-line indent**

p { text-indent: 2em; margin-top: 0; margin-bottom: 0; }

# **Example: Controlling the font**

### • **Font styles**

em { font-style: italic; font-weight: bold; } strong { text-transform: uppercase; font-weight: bold; }

### • **Setting the font size**

h1 { font-size: 200%; } h2 { font-size: 150%; } h3 { font-size: 100%; }

### • **Setting the font family**

body { font-family: Verdana, sans-serif; } h1,h2 { font-family: Garamond, "Times New Roman", serif; }

## **Example: Adding borders and backgrounds**

.box { border: solid; border-width: thin; width: 100% }

#### • **Exemplo:**

<div class="box"> The content within this DIV element will be enclosed in a box with a thin line around it.  $\langle$  div>

# **Example: Setting Colors**

```
body {
     color: black;
     background: white;
}
```

```
strong { color: red }
```
### **Example: Setting Link Colors**

a:link { color: rgb(0, 0, 153) } /\* for unvisited links \*/ a:visited { color: rgb(153, 0, 153) } /\* for visited links \*/ a:active { color: rgb(255, 0, 102) }  $/*$  when link is clicked  $*/$ a:hover { color: rgb(0, 96, 255) }  $/*$  when mouse is over link  $*/$ 

# **Gila template: A Real Example!**

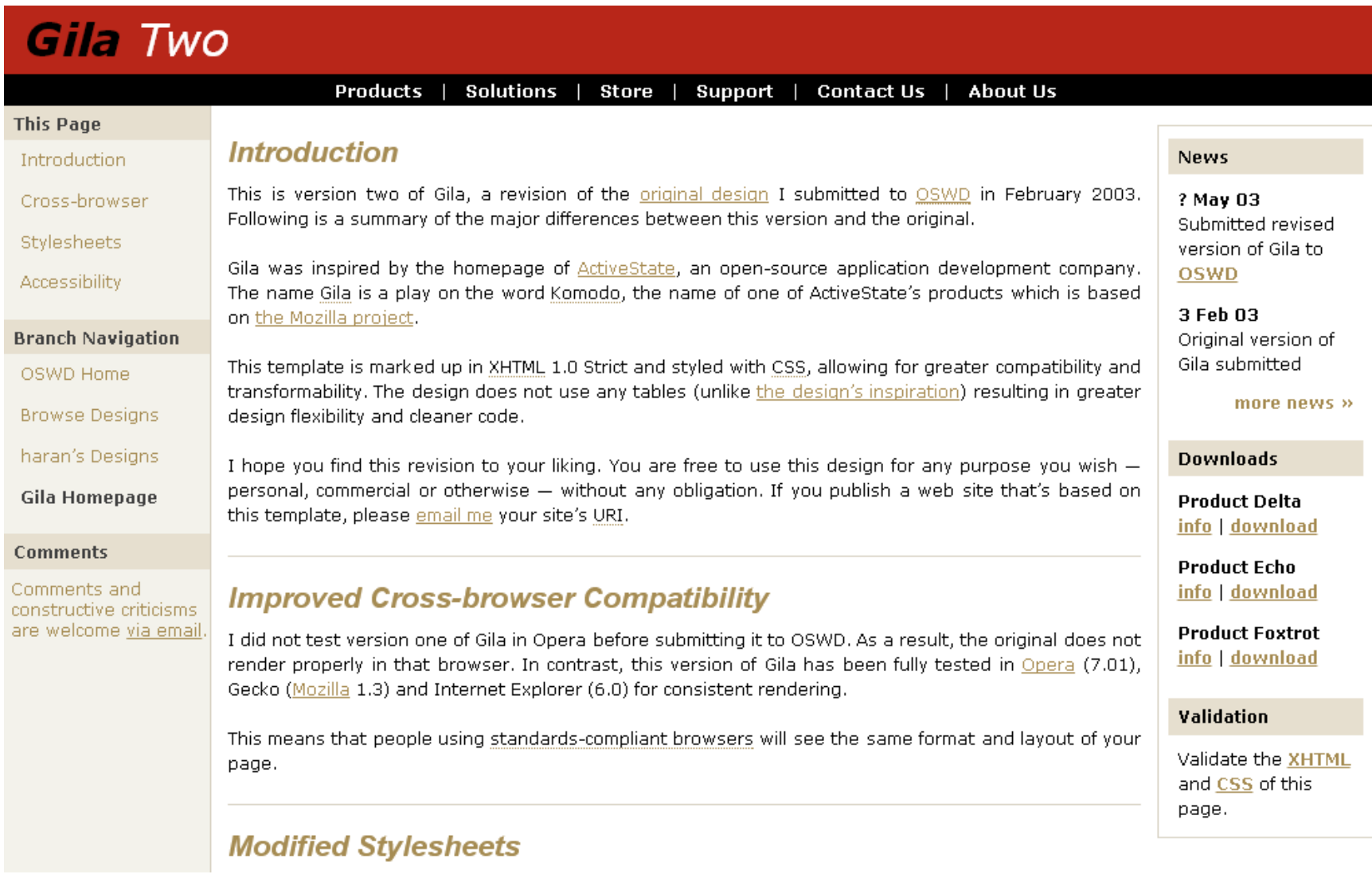

# **HTML**

<!DOCTYPE html>

 $<$ html $>$ 

```
 <head>
   <meta http-equiv="content-type" content="application/xhtml+xml; charset=UTF-8" />
   <meta name="author" content="haran" />
   <meta name="generator" content="haran" />
```
 **<link rel="stylesheet" type="text/css" href="./gila-screen.css" media="screen" title="Gila (screen)" />**

```
 <title>Gila Two</title>
 </head>
```
<body>

```
 <!-- ##### Header ##### -->
```
#### **<div id="header">**

```
 <h1 class="headerTitle">
   <a href="./index" title="Browse to homepage">Gila <span>Two</span></a>
\langle/h1>
```

```
 <div class="subHeader">
   <span class="doNotDisplay">Navigation: </span>
   <a href="./index.html">Products</a> |
   <a href="./index.html">Solutions</a> |
```

```
\langle a \rangle href="./index.html">Store\langle a \rangle |
      <a href="./index.html">Support</a> |
      <a href="./index.html">Contact Us</a> |
      <a href="./index.html">About Us</a>
  \langlediv\rangle\langle/div\rangle
```
#### **<div id="side-bar">**

```
\langle!-- ##### Left Sidebar ##### -->
       <div class="leftSideBar"> <p class="sideBarTitle">This Page</p>
        \langle u12 \rangle <li><a href="#introduction">Introduction</a></li>
           <li><a href="#cross-browser" title="Improved cross-browser compatibility">Cross-
browser</a></li>
           <li><a href="#stylesheets" title="Modified stylesheets">Stylesheets</a></li>
           <li><a href="#accessibility" title="Improved accessibility">Accessibility</a></li>
        \langleul>
         <p class="sideBarTitle">Branch Navigation</p>
        \langle 11 \rangle
```
<li><a href="http://www.oswd.org/index.phtml">OSWD Home</a></li>

<li><a href="http://www.oswd.org/browse.php">Browse Designs</a></li>

 <li><a href="http://www.oswd.org/userinfo.phtml?user=haran">haran&rsquo;s Designs</a></li>

```
 <li><span class="thisPage" title="That's this page!">Gila Homepage</span></li>
\langle/ul>
```

```
 <p class="sideBarTitle">Comments</p>
 <span class="sideBarText">
```

```
 Comments and constructive criticisms are welcome
           <a href="http://www.oswd.org/email.phtml?user=haran" title="Email form">via 
email\langlea\rangle.
        \langle/span\rangle\langlediv\rangle <!-- ##### Right Sidebar ##### -->
       <div class="rightSideBar"> <p class="sideBarTitle">News</p>
         <div class="sideBarText"><strong>? May 03</strong><br />
           Submitted revised version of Gila to <a href="http://www.oswd.org">OSWD</a></div>
         <div class="sideBarText"><strong>3 Feb 03</strong><br />
           Original version of Gila submitted</div>
         <a href="./index.html" class="more">more news &raquo;</a>
         <p class="sideBarTitle">Downloads</p>
         <div class="sideBarText"><strong>Product Delta</strong><br />
          <a href="./index.html">info</a>&nbsp;|&nbsp;<a
href="./index.html">download</a></div>
         <div class="sideBarText"><strong>Product Echo</strong><br />
          <a href="./index.html">info</a>&nbsp;|&nbsp;<a
href="./index.html">download</a></div>
         <div class="sideBarText"><strong>Product Foxtrot</strong><br />
          <a href="./index.html">info</a>&nbsp;|&nbsp;<a
href="./index.html">download</a></div>
```

```
 <p class="sideBarTitle">Validation</p>
```
 <div class="sideBarText">Validate the <a href="http://validator.w3.org/check/referer">XHTML</a> and <a href="http://jigsaw.w3.org/css-validator/check/referer">CSS</a> of this page.</div>  $\langle$ /div>

 $\langle$ div $\rangle$ 

<!-- ##### Main Copy ##### -->

#### **<div id="main-copy">**

 <h1 id="introduction" style="border-top: none; padding-top: 0;">Introduction</h1> <p>This is version two of Gila, a revision of the

 <a href="http://www.oswd.org/userinfo.phtml?user=haran">original design</a> I submitted

```
 to <a href="http://www.oswd.org"><acronym title="Open Source Web 
Design">OSWD</acronym></a>
```
 in February 2003. Following is a summary of the major differences between this version and the

original.</p>

 <h1 id="stylesheets">Modified Stylesheets</h1>  $<$ dl $>$ 

<dt>More comprehensive screen stylesheet</dt>

<dd>The improved cross-browser consistency is a result of Gila&rsquo;s more comprehensive screen

 stylesheet. Major style parameters are explicitly defined in the stylesheet, resulting in

 less dependence on browser-determined defaults and thus fewer rendering idiosyncrasies.</dd>

<dt>Removal of colour scheme stylesheet</dt>

<dd>I&rsquo; ve removed the separate colour scheme stylesheet found in the original version,

 instead incorporating the colour definitions in the single screen stylesheet.</dd>  $\langle$ dl>

<h1 id="accessibility">Improved Accessibility</h1>

 <p>This version of Gila has improved accessibility features for people with impaired vision.

The template tentatively conforms to the <a href="http://www.w3.org/TR/WCAG10">

<acronym title="Web Content Accessibility Guidelines">WCAG</acronym> double A

rating</a> and

 <a href="http://www.access-board.gov/508.htm">&sect;&nbsp;508</a> guidelines for web content

accessibility. The relative simplicity of the template' s underlying markup ensures that

 your page can be easily transformed for rendering in aural, tactile (braille) and other

non-visual user agents.</p>

```
\langle/div\rangle
```
<!-- ##### Footer ##### -->

#### **<div id="footer">**

```
 <div class="doNotPrint">
   <a href="./index.html">Tell a Friend</a> |
   <a href="./index.html">Privacy Policy</a> |
   <a href="./index.html">Site Map</a> |
   <a href="./index.html">Feedback</a> |
```

```
 <a href="./index.html">Help</a>
       \langlediv\rangle <div>
         Copyright & copy; 2003, Your Company |
          Modified on 2003-May-03 by
            <a href="http://www.oswd.org/email.phtml?user=haran" title="Email the 
author">haran</a>
      \langle/div\rangle\langle/div\rangle </body>
</html>
```

```
/**********************************
 * TITLE: Gila Screen Stylesheet * 
 * URI : gila/gila-screen.css *
 * MODIF: 2003-Apr-30 19:09 +0800 *
 **********************************/
/* ##### Common Styles ##### */
body {
   color: black;
   background-color: rgb(243,242,235);
   font-family: verdana, helvetica, arial, sans-serif;
  font-size: 73%; /* Enables font size scaling in MSIE */ margin: 0;
   padding: 0;
}
html > body {
   font-size: 9pt;
}
acronym, .titleTip {
   border-bottom: 1px dotted rgb(168,140,83);
   cursor: help;
   margin: 0;
   padding: 0;
}
```

```
.doNotDisplay
{
 display: none
;
}
.smallCaps
{
 font
-size: 117%;
font-variant: small-caps;
}
/* ##### Header ##### */
#header
{
   color: inherit;
 background
-color: rgb(184,38,25);
}
.headerTitle {
  margin: 0;
  padding: 0.25em 4mm 0.25em 4mm; }
.headerTitle a {
   color: black;
 background
-color: transparent;
 text
-decoration: none;
 font
-size: 110%; /* For MSIE */
 font
-weight: bold;
 font
-style: italic;
}
```

```
.headerTitle > a {
 font-size: 138%; /* For fully standards-compliant user agents */}
.headerTitle span {
  color: white;
  background-color: transparent;
  font-weight: normal;
}
.subHeader {
  color: white;
  background-color: black;
  font-size: 109%;
  text-align: center;
  margin: 0;
  padding: 0.5ex 0;
}
.subHeader a {
  color: white;
  background-color: black;
  text-decoration: none;
  font-weight: bold;
  margin: 0;
  padding: 0 1ex;
}
.subHeader a:hover {
  color: black;
  background-color: white;
```

```
DAW CSS 25
/* ###### Left Side Bar ##### */
.leftSideBar
{
  width: 12.5em;
  float: left;
  clear: left; }
.leftSideBar .sideBarTitle {
  color: rgb(64,64,64);
 background
-color: rgb(230,223,207);
 font
-weight: bold;
  margin: 0;
  padding: 0.8ex 1ex; }
.leftSideBar ul {
 list
-style
-type: none;
 list
-style
-position: outside;
  margin: 0 0 1em 0;
  padding: 0; }
.leftSideBar li {
  margin: 1ex;
  padding: 0 0 1.25ex 0.75ex; }
.leftSideBar a {
```
}

```
 color: rgb(166,140,83);
 background
-color: transparent;
 text
-decoration: none;
}
.leftSideBar a:hover {
  color: rgb(64,64,64);
 background
-color: transparent;
 text
-decoration: none;
}
.leftSideBar .sideBarText {
  color: rgb(166,140,83);
 background
-color: transparent;
 line
-height: 1.25em;
  margin: 1ex 0.25ex 1.5em 0.75ex;
  padding: 0;
  display: block; }
.leftSideBar .sideBarText a {
 text
-decoration: underline;
}
.leftSideBar .sideBarText a:hover {
 text
-decoration: none;
}
.leftSideBar .thisPage {
  color: rgb(64,64,64);
 background
-color: transparent;
 font
-weight: bold;
```

```
\frac{1}{x} ###### Right Side Bar ##### */
.rightSideBar
{
   width: 13em;
   margin: 2ex 0.75ex 0 0;
  padding: 0;
   float: right;
   clear: right;
  border: 1px solid rgb(216,210,195); }
[class~="rightSideBar"] {
 margin
-right: 1.5ex;
}
.rightSideBar .sideBarTitle {
   color: black;
 background
-color: rgb(230,223,207);
 font
-weight: bold;
   margin: 1.25ex 1ex;
  padding: 0.9ex 1ex; }
.rightSideBar a {
   color: rgb(166,140,83);
 background
-color: transparent;
 text
-decoration: underline;
 font
-weight: bold;
}
```
}

```
.rightSideBar a:hover {
 text
-decoration: none;
}
.rightSideBar .sideBarText {
 line
-height: 1.5em;
   margin: 0;
  padding: 0 2ex 1em 2ex; \overline{ }.rightSideBar .more {
 text
-decoration: none;
 text
-align: right;
   margin: 0;
  padding: 0 2ex 1em 2ex;
   display: block; }
.rightSideBar .more:hover {
 text
-decoration: underline;
}
/ * ##### Main Copy ##### */
#main
-copy
{
   color: black;
 background
-color: white;
 text
-align: justify;
 line
-height: 1.5em;
   margin: 0 0 0 12.5em;
```

```
padding: 0.5ex 15em 1em 1em;
   border-left: 1px solid rgb(216,210,195);
}
#main-copy h1 {
   color: rgb(166,140,83);
   background-color: transparent;
   font-family: arial, verdana, helvetica, sans-serif;
   font-size: 175%;
   font-weight: bold;
   font-style: italic;
   text-align: left;
   margin: 1em 0 0 0;
   padding: 1em 0 0 0;
   border-top: 1px solid rgb(216,210,195);
}
#main-copy a {
   color: rgb(168,140,83);
   background-color: transparent;
   text-decoration: underline;
}
#main-copy a:hover {
   text-decoration: none;
}
p {
   margin: 1em 0 1.5em 0;
   padding: 0;
}
```

```
DAW CSS 30
dt {
 font
-weight: bold;
  margin: 0;
  padding: 0 0 0.5ex 0; }
dd {
  margin: 0 0 1.5em 1.5em;
  padding: 0; }
/ * ##### Footer ##### */
#footer
{
  color: black;
 background
-color: rgb(230,223,207);
 font
-size: 92%;
 text
-align: center;
 line
-height: 1.25em;
  margin: 0;
  padding: 1em 4mm 1em 4mm;
  clear: both; }
#footer div {
  margin: 0;
  padding: 0 0 1ex 0; }
#footer a {
  color: black;
```

```
 background-color: transparent;
 text-decoration: underline;
 font-weight: bold;
```

```
#footer a:hover {
   text-decoration: none;
}
```
}